## **Adobe Photoshop CC 2018 Full Version Inx**

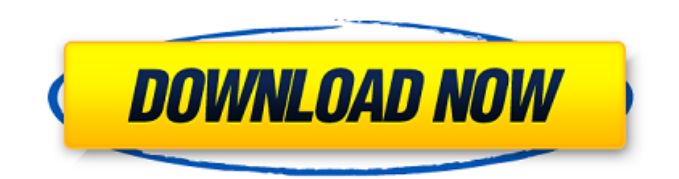

**Adobe Photoshop Cs And Imageready Cs Free Download PC/Windows [April-2022]**

What Makes Photoshop So Popular? For one, it's the interface. It was designed back in 1990, and even then it offered a point and click interface that is relatively easy for beginners to use. On top of this, because it is integrated with its own file format, the Adobe PhotoShop Workspace, it has a very powerful, well organized, color-coded file structure. It is also widely used. If you have a camera or a scanner, you likely already have a version of Photoshop because it is bundled with most digital cameras and scanners. Unfortunately, if you lost it, you can no longer use it. This is a real problem that's increasingly being met as camera and scanner manufacturers streamline their products with "plug-andplay" functionality that takes advantage of Photoshop's interfaced. The review of this product was based on the following features: Working as a Layer Based Program with Raster-based Editing User Interface Performance How to Learn Photoshop There are numerous online courses and more than 1,000 books available covering every aspect of Photoshop's use. If you get into

Photoshop, it can be a daunting process to learn, so you'll need to spend a little time preparing yourself. In this section, we have listed some of the best options on the market and some useful links that will set you up to start learning Photoshop. Photoshop Characteristics: Working as a Layer Based Program with Raster-

based Editing Adobe Photoshop is a raster-based imaging application that manipulates the pixels of an image and creates new pixels as a layer underneath the original. A layer is simply a collection of pixels that may have a different color, position, or

scale than another layer. So, when you create a new layer, Photoshop adds all of the pixels that make up the object you're creating into a new layer. It is important to note that Photoshop's layers are independent from the original image. This means you can make as many changes to a layer as you would like without altering the original. What We Love Though its more common to call layers "layers," the name "layer" is really a misnomer, as layers are actually independent from the original image. Layers are simply a collection of pixels that are added to the final image, and each layer in a Photoshop image is only visible if it is specified in

the Layers panel. In the Layers panel, you can assign

**Adobe Photoshop Cs And Imageready Cs Free Download Crack + Activation Code [Latest 2022]**

Photoshop Lightroom is Adobe's photo editor built for photographers, their most popular photo manager. It provides tools to organize, edit, and even enhance your photos. Your photos are transferred to your computer or other device in an organized way. Fireworks is Adobe's vector drawing program. It can be used to

draw and animate vector graphics, including web graphics, logos, advertisements, icons, and others. It contains some limited photo editing features. (Also, for example, Paint Shop Pro is a graphics

editor for photographers, vector graphics editors, graphic designers, web designers, and others.) (Also for example, InDesign is an Adobe workflow and page layout application) (Also, for example, QuarkXpress is a vector graphics editor) (Also, for example, Dreamweaver is an HTML & CSS programming tool) See also: Software You Should Know: Graphic Design Which is the best graphic design software? According to our research, if you plan to work in the graphic design industry, you should use the following software. Adobe Photoshop Lightroom is a software that is designed to manage digital images, It includes a browser for previews, image editing tools, fonts and metadata. It can be used for professional and hobby use. Adobe Photoshop Lightroom With this software, you can rotate, crop, fix red eye, lighting, blur and add frames. Most of the basic photo editing features are built in this application. You can also apply different effects, adjust color, and enhance contrast and sharpness. As it is a Adobe product, it is a clear winner, especially for people who are into professional photography. Adobe Photoshop Express is a free photo editor. However, it does not include most of the features of the professional version. Adobe Photoshop Express The most important thing about this software is that it is based on the cloud. You can edit your images online, so you don't have to download or install anything. Also, you can find a library of images, photos and portfolios online. The user interface is simple and intuitive. There are three tabs on the top: photo, tools and help. You can use the

tools to rotate, crop, edit and optimize your images. You can use the photos tab to explore, edit and perform other operations on your photographs. The help tab contains 05a79cecff

**Adobe Photoshop Cs And Imageready Cs Free Download Patch With Serial Key**

Q: JSF Render Response and PrimeFaces Theme mapping I have a view that I want to map to a PrimeFaces theme. It appears that its possible to override the theme mapping to a subset of PrimeFaces themes and generate a jsf rendered response (with a basic facebox displaying). I've got it working but I'm wondering whether its OK to. Is this a known issue? Is this what I have to do? For example I mapped one of the primefaces themes as follows: #{resource['/public/css/mytheme.css']} #{resource['/public/css/mytheme-overlay.css']} #{resource['/public/css/theme-overlay.css']}

**What's New in the Adobe Photoshop Cs And Imageready Cs Free Download?**

 $) = 2 * i - 24$ . Let z b e a  $(37)$ . W h a t i s t h e s e c o n d d e r i v a t i v e o f - 1 3  $*$  h - 7 0  $*$  h - z  $*$  h  $*$   $*$  3 - 1 2  $*$  h w r t h ? - 6  $84 * h S u p p o s e - 2 * q = -5 * v + 1 2, 3 * q - 2 * v - 1 8 = 2 *$ v . W h a t i s t h e s e c o n d d e r i v a t i v e o f - r \* \* 2 - r \* \* 3  $+ q * r * * 3 + r * * 2 + 6 + 1 8 - 2 * r w r t r ? 7 2 * r L e t o (a)$  $= -a$  \*

**System Requirements:**

Minimum: OS: Windows 7, Windows 8, Windows 8.1, Windows 10 Processor: Intel Core i5 1.6 GHz or AMD equivalent Memory: 8 GB RAM Graphics: Microsoft DirectX 11 or newer Storage: 2 GB available space Additional Requirements: Web browser: Internet Explorer 9 or newer, Chrome, Firefox, or Safari Network: Broadband Internet connection and an active Internet connection Minimum Playable:

<http://moonreaderman.com/download-free-photoshop-design-ornaments-651-brushes/> <https://jolomobli.com/photoshop-cs4-free-download/>

<http://feelingshy.com/skinsmoothsmudgebrushphotoshopfreedownload/>

[https://ictlife.vn/upload/files/2022/07/RxSAMxz5Ke2VLA1sQnir\\_01\\_d312308cbe8be6ee237ceb457d0c72f1\\_file.pdf](https://ictlife.vn/upload/files/2022/07/RxSAMxz5Ke2VLA1sQnir_01_d312308cbe8be6ee237ceb457d0c72f1_file.pdf)

<https://captainseduction.fr/photoshop-learnindia-video-tutorial-for-beginners-learn-photoshop-free/>

<http://afrisource.org/?p=9836>

[https://community.soulmateng.net/upload/files/2022/07/fQLPIkl5bOovg7DZ2m1V\\_01\\_2e876d467fea0255aa5a1e347e9f8a88\\_](https://community.soulmateng.net/upload/files/2022/07/fQLPIkl5bOovg7DZ2m1V_01_2e876d467fea0255aa5a1e347e9f8a88_file.pdf) [file.pdf](https://community.soulmateng.net/upload/files/2022/07/fQLPIkl5bOovg7DZ2m1V_01_2e876d467fea0255aa5a1e347e9f8a88_file.pdf)

<https://big-plate.de/2022/07/01/download-photoshop-for-pc-exe-file/>

<http://www.studiofratini.com/how-to-download-photoshop-cc-2019/>

https://www.jeenee.net/upload/files/2022/07/tCbxCTnoJzlNO7EeDKoi\_01\_2e876d467fea0255aa5a1e347e9f8a88\_file.pdf

<https://nysccommunity.com/advert/how-to-get-photoshop-cc-2020-21-3-crack/>

- <https://kjvreadersbible.com/photoshop-cs2-free-version-cracked-download-nch/>
- <https://www.ncsheep.com/advert/photoshop-7-full-version/>

<https://www.careerfirst.lk/sites/default/files/webform/cv/fabiuric204.pdf>

<https://www.careerfirst.lk/sites/default/files/webform/cv/thelmar384.pdf>

<https://omaamart.com/wp-content/uploads/2022/07/fionvie.pdf>

https://poetbook.com/upload/files/2022/07/1e3Ke8FO6e6V3OjLsGOJ\_01\_d312308cbe8be6ee237ceb457d0c72f1\_file.pdf

<https://eurasianhub.com/wp-content/uploads/2022/07/liurem.pdf>

<http://dponewsbd.com/?p=13279>

<https://zum-token.com/download-adobe-photoshop-cs4-portable-free/>